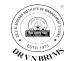

Programme Name: MMS Semester: I

Name of the subject: IT Skills for Management and Technology Platform

Maximum marks: 100 No. of Sessions: 14

Name of the Faculty: Sandeep Moghe

Mobile No: 9930516077 Email: smoghe@vpmthane.org

Weblink:

### **Learning Objectives:**

To have the basics practical skills of information Technology (i.e. Hardware - Software, Database, Networking, Communication Technology) with its application and usage.

### Text books -

1 Work-study by ILO

#### Reference books -

- 1 Rajaraman, V. (2004). Introduction to Information Technology. PHI.
- 2 Turban, Rainer and Potter (2003). Introduction to information technology. John Wiley and sons
- 3 Sinha, P.K., PritiSinha (2002). Foundation of computing. BPB Publications.
- 4 Ram, B. (2003). Computer Fundamentals. New Age Publication
- 5. Management Information Systems: MANAGING THE DIGITAL FIRM TWELFTH EDITION Kenneth C. Laudon *New York University* Jane P. Laudon *Azimuth Information Systems* Prentice Hall
- 6. Turban, Rainer and Potter (2003). Introduction to Information Technology. John Wiley and sons
- 7. E-books for Microsoft Office
- 8. https://support.office.com
- 9. Microsoft Office Tutorials

DR VN BRIMS/REC/ACA/05

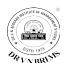

- 10. <a href="https://tallysolutions.com/support/">https://tallysolutions.com/support/</a>
- 11. A Complete self learning Manual on Tally. ERP9 Hardcover by Ajay Maheshwari
- 12. <a href="https://www.joomla.org/">https://www.joomla.org/</a>
- 13. <a href="https://www.webhostingsecretrevealed.net/web-hosting-beginner-guide/">https://www.webhostingsecretrevealed.net/web-hosting-beginner-guide/</a>
- 14. https://webhostinggeeks.com/guides/domains/

### Plan:

| Session                                   | Topics to be covered                                                                                                    | Books referred/                                                                                                    | Learning outcomes                                                                                                    | Evaluation of  |
|-------------------------------------------|----------------------------------------------------------------------------------------------------|----------------------------------------------------------------------------------------------------|----------------------------------------------------------------------------------------------------|----------------|
| No                                        |                                                                                                    | Recommended/ References-                                                                                                    |                                                                                                    | Students       |
|                                           |                                                                                                    | Print/Articles/ News/Research                                                                                                    |                                                                                                    | understanding  |
|                                           |                                                                                                    | papers/ Online database/                                                                                                    |                                                                                                    | by MCQs, Quiz, |
|                                           |                                                                                                    | Software /Simulations used                                                                                                    |                                                                                                    | Short Test     |
| )<br>2<br>3<br>1<br>1<br>1<br>0<br>0<br>0 | Hardware - Software - (Systems Software, Application Software and Packages ) Introduction and Fundamentals of Operating system- Windows, Unix / Linux. IPO Cycle. ICT - Information and Communication Technology. How IT plays important role in today's busi- | Introduction to information technology. John Wiley and sons 3 Management Information Systems: MANAGING THE DIGITAL FIRM TWELFTH EDITION Kenneth C. Laudon New York University Jane P. Laudon Azimuth Information | To understand the conceptual background of Hardware - Software - (Systems Software, Application Software and Packages) Introduction and Fundamentals of Operating system- Windows, Unix / Linux. IPO Cycle. ICT - Information and Communication Technology | Q & A          |

| 2 | Introduction and knowledge of Internet Operations. World Wide Web , Emerging communication technologies, What is Networking, it's types and it's advantages.  Microsoft Word – Use & application – Mail Merge | 4. Turban, Rainer and Potter (2003). Introduction to Information Technology. John Wiley and sons  1. E-books for Microsoft Office  2. <a href="https://support.office.com">https://support.office.com</a> 3. Microsoft Office Tutorials | To gain the knowledge of Internet Operations. World Wide Web & Emerging communication technologies, Networking, it's types and advantages.  To know document creation, preparing an effective CV and using Mail Merge option, how we | Practical<br>Assignment in MS<br>Word                                                                                                    |
|---|----------------------------------------------------------------------------------------------------|----------------------------------------------------------------------------------------------------|----------------------------------------------------------------------------------------------------|----------------------------------------------------------------------------------------------------|
|   |                                                                                                    |                                                                                                    | can send same letter to different recipients, frequently used shortcut keys to the work faster.                                                                                                    |                                                                                                    |
| 3 | Microsoft Excel –  Introduction, Use, Mark sheet preparation –  Functions such as Sum,                                                                                                    | E-books for Microsoft Office  https://support.office.com  Microsoft Office Tutorials                                                                                                    | Learning many ways to use Excel formulas to decrease the amount of time we spend in Excel and increase the accuracy of the data                                                                                                    | Excel Data for<br>Practice is one xls<br>file which is made<br>available to all the<br>students & hands<br>on session is to be<br>conducted during<br>lecture after every |
|   | Average, Min, Max, Count,                                                                                                    |                                                                                                    | and reports.                                                                                                    | topic.                                                                                                    |

|   |                                                                                                    | Academic Icai (2)                                                                    | 2017)                                                                                                    |                                                                                                    |
|---|----------------------------------------------------------------------------------------------------|--------------------------------------------------------------------------------------|----------------------------------------------------------------------------------------------------|----------------------------------------------------------------------------------------------------|
|   | CountIF, Pass, Fail, Sorting, and Different Most Frequently Used Shortcut Keys.                          |                                                                                      |                                                                                                    |                                                                                                    |
| 4 | IF Function, Financial<br>formulas such as PV, FV,<br>PMT. Goal Seek. Filter &<br>Advanced Filter        | E-books for Microsoft Office  https://support.office.com  Microsoft Office Tutorials | To know data analysis and database management with Microsoft Excel                                       | Excel Data for Practice is one xls file which is made available to all the students & hands on session is to be conducted during lecture after every topic. |
| 5 | Pivot Table & Pivot Chart, Page Set Up, Protection, Freeze Panes, One Practical Example of Data Analysis | E-books for Microsoft Office  https://support.office.com  Microsoft Office Tutorials | How to do Data Analysis? How to Protect the Data?                                                        | Excel Data for Practice is one xls file which is made available to all the students & hands on session is to be conducted during lecture after every topic. |
| 6 | HLookup, VLookup, Lookup,<br>Mutiple Tables, Median,<br>Mode Functions                                   | E-books for Microsoft Office  https://support.office.com  Microsoft Office Tutorials | How to look for a specific a record quickly in one and multiple tables as well which help in faster data | Excel Data for<br>Practice is one xls<br>file which is made<br>available to all the<br>students & hands<br>on session is to be                              |

DR VN BRIMS/REC/ACA/05

| _ |   |                                                                                                    | Academic Teat (2010-                                                                                           | 2017)                                                                                                    |                                             |
|---|---|----------------------------------------------------------------------------------------------------|----------------------------------------------------------------------------------------------------|----------------------------------------------------------------------------------------------------|---------------------------------------------|
|   |   |                                                                                                    |                                                                                                    | retrieval                                                                                                    | conducted during lecture after every topic. |
|   | 7 | Statistical Formulas: - ANNOVA, Histogram.  MS PowerPoint – Various options to prepare an effective presentation | E-books for Microsoft Office  https://support.office.com  Microsoft Office Tutorials                           | Learn and use statistical formulas and to know how to prepare interactive business presentation                                                                                                    | Internal Test                               |
|   | 8 | MS Access - Introduction to DBMS concepts, creating a database, Basic queries.                                   | E-books for Microsoft Office  https://support.office.com  Microsoft Office Tutorials                           | To know management of data using Microsoft Access                                                                                                    | Practical Assignment                        |
|   | 9 | Tally - Company Creation,<br>Creating Ledger Accounts,<br>Inventory Creation                                     | https://tallysolutions.com/support/ A Complete self learning Manual on Tally.ERP9 Hardcover by Ajay Maheshwari | Knowhow/Refresher of Basic Accounting concepts  Understanding the power and potential of Tally Accounting Software from the business perspective  Company Setup & Configurations  Charts of Accounts Setup  Recording Financial Transactions | Practical<br>Assignment                     |

### THE TOTE OF MARINES

|    | Т                                                                                                    | Academic Year (2018-                                                                                           | -2019)                                                                                                    |                         |
|----|----------------------------------------------------------------------------------------------------|----------------------------------------------------------------------------------------------------|----------------------------------------------------------------------------------------------------|-------------------------|
| 10 | <b>Tally</b> – Journal Entry, Different Taxes, Ledger posting, Trading and Profit & Loss Account, Balance Sheet             | https://tallysolutions.com/support/ A Complete self learning Manual on Tally.ERP9 Hardcover by Ajay Maheshwari | Financial Reports Analysis Charts of Inventory Setup Recording Inventory Transactions Inventory Reports Analysis To gain knowledge regarding concepts of Financial Accounting through Tally | Practical<br>Assignment |
| 11 | <b>Tally</b> – Remaining Journal Entries, Different Taxes, Ledger posting, Trading and Profit & Loss Account, Balance Sheet | https://tallysolutions.com/support/ A Complete self learning Manual on Tally.ERP9 Hardcover by Ajay Maheshwari |                                                                                                    | Practical<br>Assignment |
| 12 | Internet Technology                                                                                                    | ✓ <a href="https://www.webhostingsecr">https://www.webhostingsecr</a>                                          | Understanding Internet                                                                                                    | Practical               |

|    | Understanding Websites Understanding Domain           | etrevealed.net/web-hosting- | Technology, websites,                | Assignment                |
|----|-------------------------------------------------------|-----------------------------|--------------------------------------|---------------------------|
|    | Names &                                               | beginner-guide/             | domain names & domain                |                           |
|    | Domain Extensions Web<br>Server & Web hosting         | https://webhostinggeeks.co  | extensions, web Server & web hosting |                           |
|    |                                                       | m/guides/domains/           |                                      |                           |
| 13 | Web Designing, Home page designing. Website Content   | √ https://www.joomla.org/   | To build web sites and powerful      | Practical<br>Assignment   |
|    | designing, Joomla, query,<br>knowing & Adding Payment | https://www.webhostingsecr  | online applications.                 | , <b>3</b>                |
|    | Gateways, Web Hosting, Mobile Technology & Busi-      | etrevealed.net/web-hosting- |                                      |                           |
|    | ness On-line Business<br>Mechanism                    | beginner-guide/             |                                      |                           |
|    | Hands on experience of Emerging                       | https://webhostinggeeks.co  |                                      |                           |
|    | Communication technology.                             | m/guides/domains/           |                                      |                           |
| 14 | Group Presentations on different topics               |                             | Making Effective Presentation &      | Group<br>Presentations on |
|    |                                                       |                             | Importance of Team Work              | different topics          |

### **Practical Approach**: Other activities (At least 4 distinct activities)

| Sr.<br>No. | Activity Name  | Topic Covered | Learning outcomes | Source |
|------------|----------------|---------------|-------------------|--------|
| 1          | Role Play      |               |                   |        |
| 2          | Industry Visit |               |                   |        |

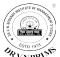

|   |                                       | tenne rear (2010 2017)                                         | i                                                                                                    | 1                                                                                                    |
|---|---------------------------------------|----------------------------------------------------------------|----------------------------------------------------------------------------------------------------|----------------------------------------------------------------------------------------------------|
| 3 | Academic Projects                     |                                                                |                                                                                                    |                                                                                                    |
| 4 | Book Review                           |                                                                |                                                                                                    |                                                                                                    |
| 5 | Group Discussion                      |                                                                |                                                                                                    |                                                                                                    |
| 6 | Business Quiz / Business News sharing |                                                                |                                                                                                    |                                                                                                    |
| 7 | Videos / Simulation                   | Website Content<br>designing                                   | To build web sites and powerful online applications.                                                                | https://www.joomla.<br>org/                                                                                                    |
| 8 | Use of Softwares and Labs             | Microsoft Word, Excel,<br>PowerPoint, Access,<br>Tally, Joomla | To provide an insight into basic features of Computer Systems and their Applications in Managerial Decision Making. | E-books for  Microsoft Office  https://support.offic  e.com  Microsoft Office Tutorials https://tallysolutions .com/support/ A Complete self learning Manual on Tally.ERP9 Hardco ver by Ajay Maheshwari |
| 9 | Any other activity                    |                                                                |                                                                                                    |                                                                                                    |

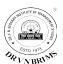

Academic Tear (2010-2017)

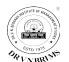

### **Evaluation:**

### Internal:

| Component     | Details                                                                | Marks |
|---------------|------------------------------------------------------------------------|-------|
| Class Test    | Internal Test: - One Theoretical test                                  | 20    |
| Presentation  | Presentation on different topics                                       | 10    |
| Case Study    |                                                                        |       |
| Participation | Students Participation in the Case Study Discussion during the lecture | 5     |
| Others        | Students Attendance                                                    | 5     |

Signature of Faculty

**Signature of the Co-ordinator**